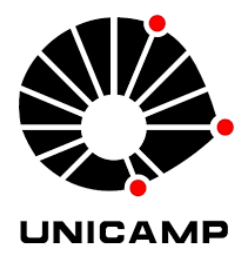

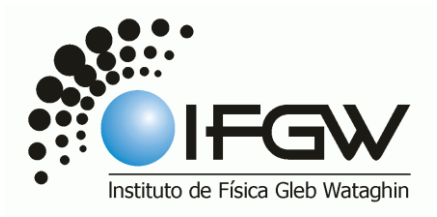

# **Universidade Estadual de Campinas –UNICAMP**

# **Relatório**

F530 Prof. Dr. José Joaquín Lunazzi

# **Instrumentação I**

Orientador: Prof. Dr. José Joaquín Lunazzi

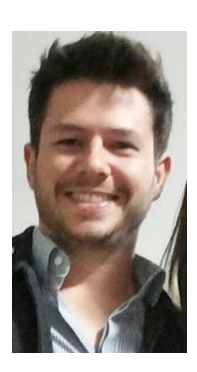

Aluno: Vinicius Colombo de Oliveira colombo.viniciusXgmail.com

## **Objetivos**

Realizar um estágio em laboratório de física do IFGW onde medições científicas sejam realizadas com amplo conhecimento do sistema de medição e precisão máxima. O conhecimento físico do processo não é essencial, por isso o nome da disciplina deveria ser: "Instrumentação para a Pesquisa", e nunca confundida com "Instrumentação para o Ensino", embora apareça como eletiva também para a Licenciatura.

A orientação deve ser feita por um professor do Instituto de Física e o número de horas de trabalho mínimo é igual ao de créditos da disciplina. Coloca-se como prérequisito a aprovação dos quatro laboratórios das disciplinas básicas de física.

#### **Introdução**

A tecnologia 3D está cada vez mais presente em nosso cotidiano. O objetivo desse projeto é utiliza-la para projetar e mostrar como este sistema funciona em sala de aula, permitindo que experimentos para uso em mesa podam ser vistos por uma grande audiência. A partir de 2012 os orientandos do Prof. Lunazzi, começaram a desenvolver a TV 3D, que é constituída de dois projetores um em cima do outro e dentro de uma caixa de madeira com filtros polarizadores na saída. Podemos partir dela para nosso uso técnico.

#### **Metodologia**

Faremos reajustes para melhorar o desempenho. Um dos desafios enfrentados é o alinhamento das imagens, já que os projetores são de modelos diferentes e mudaremos para diferentes tipos de câmeras. Tivemos que posicionar os elementos com cuidado máximo. O sistema será melhor integrado com um iluminador, e veremos a possibilidade de a câmera poder mudar de posição durante a transmissão.

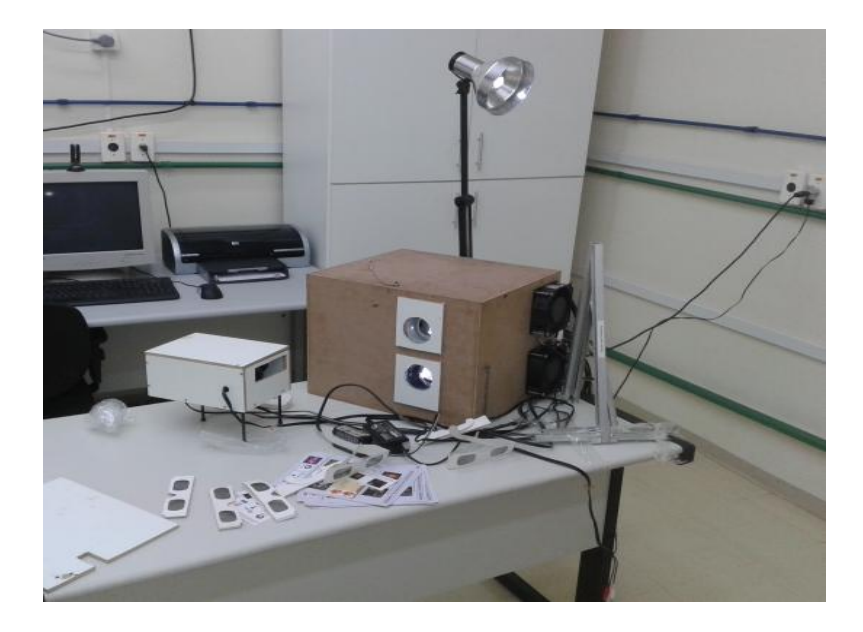

Foto 1: Caixa da câmera dupla apontando na direção de iluminação e, a direita, a caixa do projetor duplo. Na mesma mesa, tradicionais óculos em cartolina polarizados linearmente.

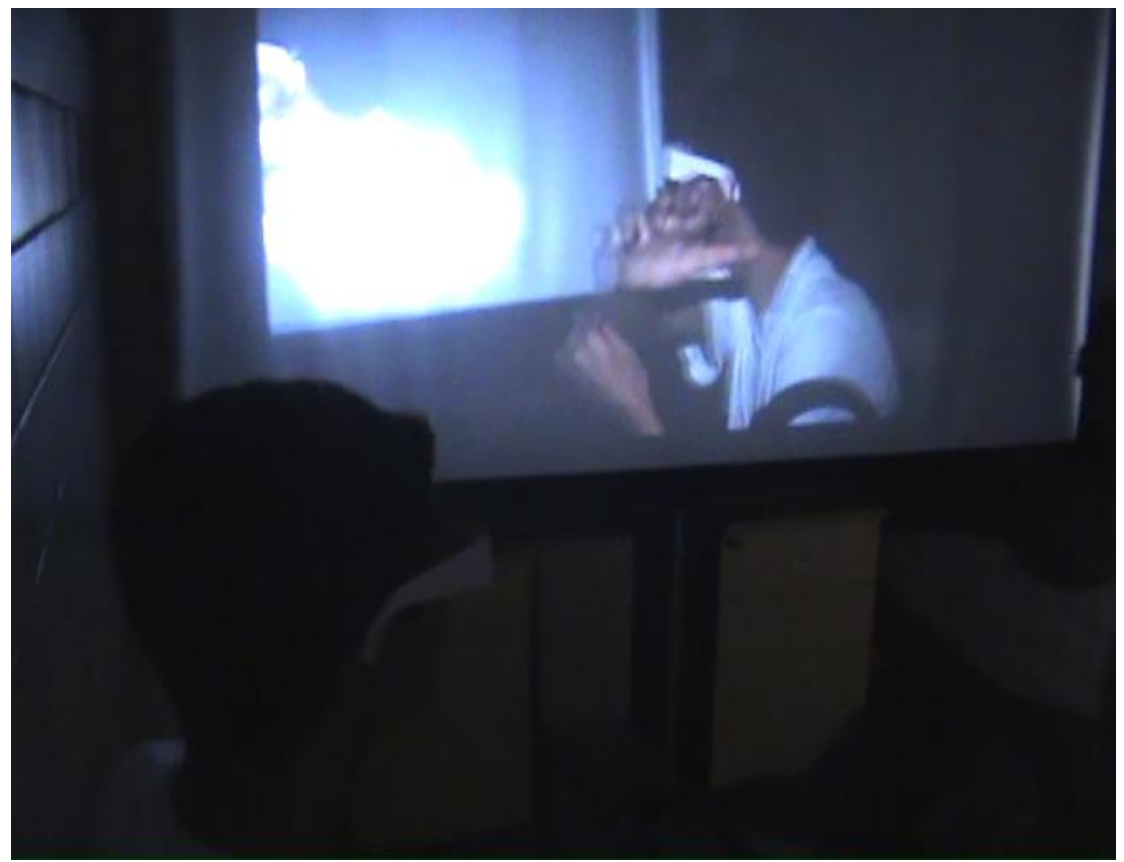

Note a imagem dupla na tela, resultado da câmera ser dupla.

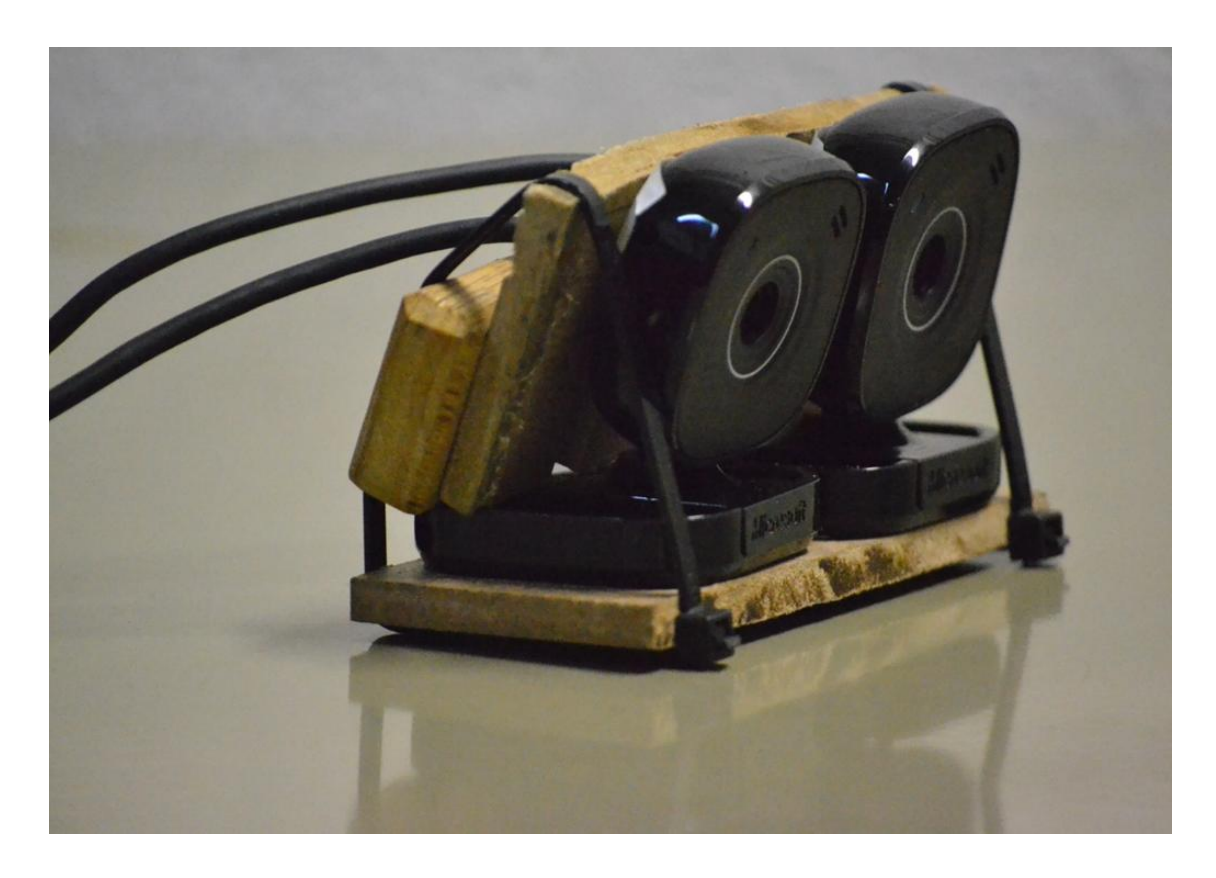

Foto 3: Câmera 3D montada a partir de câmeras web de alta definição

Nota: Diferentes tipos de filtros poderiam também ser utilizados, como os de cores em acetato ou os atuais de cinema e TV: os óculos polarizados circularmente ou os interferenciais.

#### **Instrumentação**

O meu trabalho de instrumentação foi feito a partir das orientações dadas pelo professor Lunazzi. Foi com a ajuda dele que consegui fazer as medições e o alinhamento do projeto de pesquisa dele, a TV 3D.

Antes de começar a relatar como foi o esse processo, gostaria de dizer como é a TV 3D e qual seu objetivo.

A TV consiste em uma caixa com dois projetores, um sobre o outro, onde esses estão alinhados (o que eu teria que fazer). Os dois projetão a imagem sobre uma tela especial, prateada, obtendo então as imagens 3D.

Conectado aos projetores existem duas câmeras Sony, logo a TV projeta as imagens das câmeras na tela com o efeito 3D.

Existem muitas maneiras de criar e visualizar imagens em três dimensões. Os métodos mais conhecidos são os que necessitam do uso de óculos especiais, como naquelas imagens com partes azuis e vermelhas ou como se vê filmes no cinema, com lentes polarizadas. No caso da nossa TV, usamos oculos não polarizados, com as partes azuis e vermelhas.

Seguem ai algumas imagens da TV e eu a utilizando de maneira satisfatória no evento de paineis do professor Lunazzi.

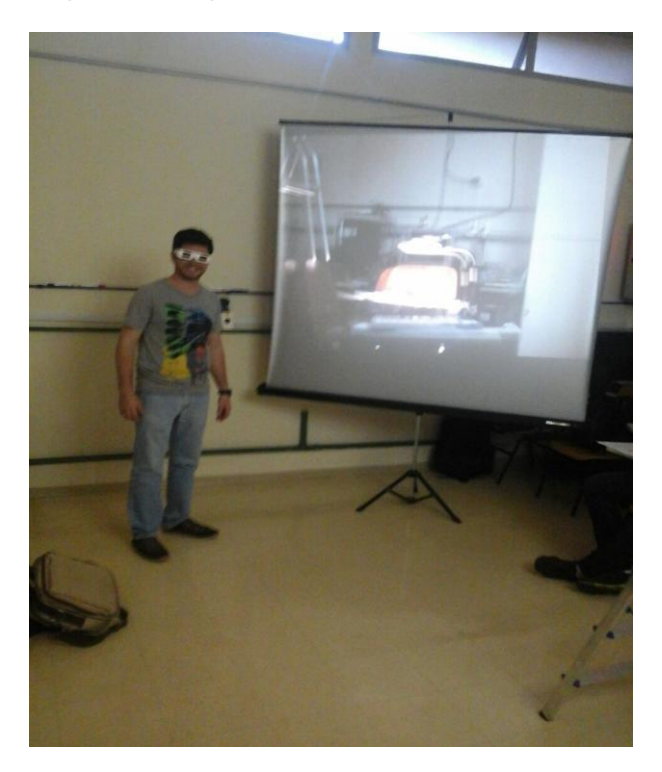

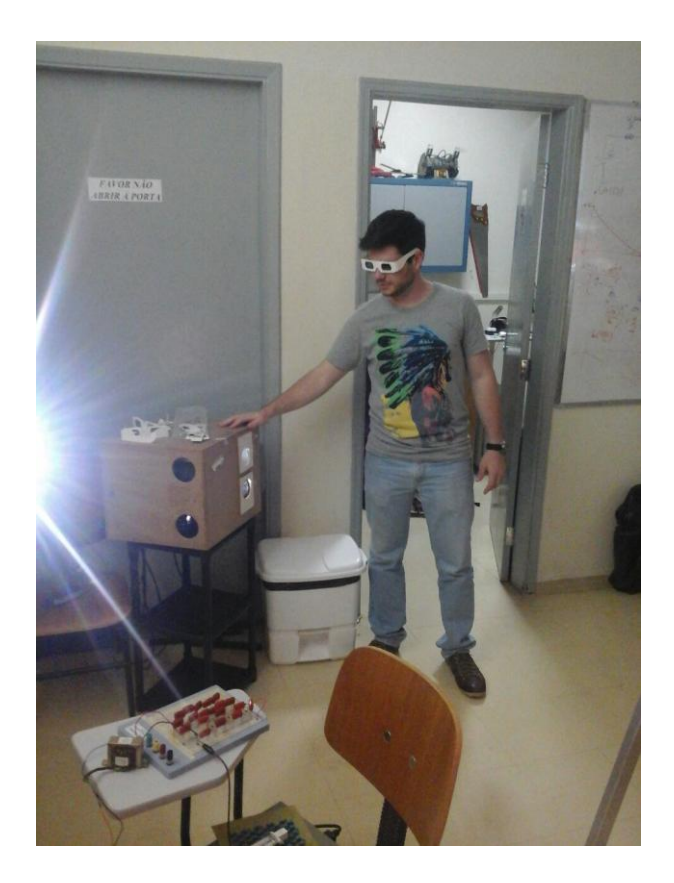

Comecei então a fazer as tarefas propostas na instrumentação, peguei o computador e montei ele na sala onde se encontrava a TV 3D, porém não ligamos ainda pois não deu tempo. Também montei a tela para projeção e deixei tudo organizado para ligar. Começamos então a escrever o livro diário e colocar trechos que foram realizados pelos alunos do PIBIC, pois eles trabalharam afundo no projeto também.

Tivemos a ideia de uma aplicação para a TV que não é conhecida no Brasil e nem no mundo (pelo menos por nós), filmar uma cirurgia e transmiti-la ao vivo para um público (médicos, familiares, quem for autorizado).

Lunazzi me explicou o porque não conseguimos ver uma imagem 3D da fotografia de uma imagem 3D exibida em tela. Isso se da devido a separação do RGB. O sensor, mesmo de uma câmera profissional não consegue fazer a separação do RGB, logo o que é depois projetado é uma imagem 3D fajuta (fantasmas).

Depois, consegui encontrar que foi determinada, a partir de relatórios passados, a distância entre os projetores e a tela metalizada; para uma boa qualidade de projeção, a distância necessária é de 3,7 metros. Porém no ultimo relatório feito pela Tábata foi descrito a distância como 1,8m.

Eu e o professor Lunazzi continuamos passando as informações referentes a TV 3D do alunos do PIBIC para o livro diario (esse que estamos escrevendo).

O professor me mostrou uma técnica de cinema, parecida com 3D, porém feita de forma muito diferente a 50 anos atrás por Norman McLaren

[https://www.youtube.com/watch?v=H-uwuH\\_Qix4](https://www.youtube.com/watch?v=H-uwuH_Qix4) Uma técnhica impressionante que me deixou muito impressionado, acho que nunca tinha visto coisa tão bela e tão rica em

cultura. A técnica tinha o nome de "Pas de Deux" (traduzido: passo duplo). Certo dia foi de muito trabalho. Começamos indo (eu e o professor) para a casinha (lugar onde estamos trabalhando com a TV 3D) e lá ligamos os cabos com saida HDMI no computar e nos projetores, mas para isso tivemos que abrir a caixa de madeira da TV 3D, desparafusei os parafusos com muito cuidado e conectar os cabos no projetores. Neste instante paramos e tiramos muitas fotos para o relatório de outra aluna do professor Lunazzi, Tabata.

Tendo o computador ligado na TV, ligamos o computador e colocamos uma foto para ser projetada. Começa então uma batalha para achar a distância adequada para o foco da TV e o alinhamento. Foi complicado o alinhamento, ainda mais porque o filtro do projetor de cima teve de ser mudado de lugar, pois como estava desfocava as imagens. Colocado esse filtro de maneira correta se verificou uma mancha vermelha, que não influenciou tanto nas imagens e decidimos não mecher mais no filtro.

Então ficamos de colocar um par estereo para ver como estava a imagem e verificar se haveria o fenômeno 3D de boa qualidade. (isso ficou para o próximo dia).

A distância que encontramos para uma boa qualidade de imagem entre tela e TV foi de 3,6 metros.

Comecei então a fazer o alinhamento, foi trabalhoso, onde fiquei por horas até encontrar a posição adequada dos projetores, com zoom e foco ajustados, mas enfim, consegui e ficou muito satisfatório.

Com o alinhamento terminado, o desafio seria conseguir ligar o computador nos projetores (o que já estava feito) e ligar no computador duas pequenas câmeras, como visto na figura abaixo:

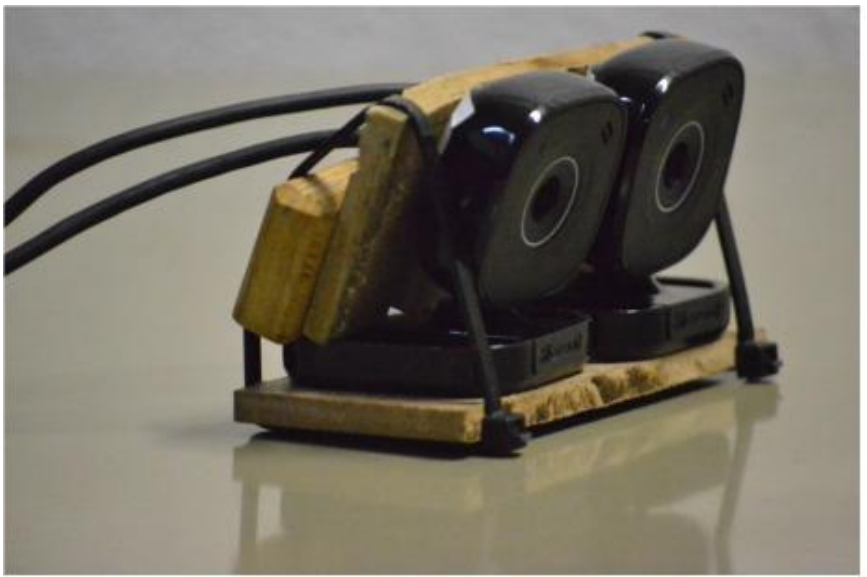

*câmera dupla para 3D pela internet.*

Com essas câmeras ligadas, o desafio era conseguir projetar as imagens de cada uma delas ao mesmo tempo na tela para conseguir o efeito 3D.

Para conseguir liga-las simultaneamente tivemos que usar um programa chamado Xeoma, onde a imagem de cada câmera sairia em cada projetor e seria reproduzida na tela, dando a nossa imagem 3D.

A dificuldade foi conseguir instalar o programa Xeoma, e mais ainda utiliza-lo. Minha instrumentação parou por ai.

Agora, mesmo com a disciplina concluída, com os dados colhidos e com o trabalho

inicial realizado continuo trabalhando com o professor Lunazzi no programa Xeoma e na reprodução das imagens simultâneas.

## **Agradecimentos**

Só tenho a agradecer ao professor Lunazzi por inúmeras vezes que me ajudou e foi mais que um professor, sim um amigo. Ele me orientou e indicou todos os passos que eu deveria seguir. Mesmo as vezes pego pelo cansaço e desânimo foi ele quem me encorajou a continuar o trabalho e conseguir obter resultados. Aliás, todas as lições de vida e conversas com ele jamais serão esquecidas, pois nessas horas vemos como é bom escutar e aprender com quem já tem anos de experiência e muita coisa para ensinar. Então aqui vai meu muito obrigado.

### **Referência:**

http://www.ifi.unicamp.br/~lunazzi/prof\_lunazzi/Estereoscopia/estere.htm